# Package 'instantiate'

March 20, 2024

Title Pre-Compiled 'CmdStan' Models in R Packages

Description Similar to 'rstantools' for 'rstan',

the 'instantiate' package builds pre-compiled

'CmdStan' models into CRAN-ready statistical modeling R packages.

The models compile once during installation,

the executables live inside the file systems of their respective packages,

and users have the full power and convenience of

'cmdstanr' without any additional compilation after package installation.

This approach saves time and helps R package developers

migrate from 'rstan' to the more modern 'cmdstanr'.

Packages 'rstantools', 'cmdstanr', 'stannis', and

'stanapi' are similar Stan clients with different objectives.

Version 0.2.2

License MIT + file LICENSE

URL <https://wlandau.github.io/instantiate/>,

<https://github.com/wlandau/instantiate>

BugReports <https://github.com/wlandau/instantiate/issues>

**Depends** R  $(>= 4.0.0)$ 

Imports callr, fs, rlang, utils

**Suggests** knitr ( $>= 1.30$ ), markdown ( $>= 1.1$ ), rmarkdown ( $>= 2.4$ ), testthat  $(>= 3.0.0)$ , with r

Encoding UTF-8

Language en-US

Config/testthat/edition 3

RoxygenNote 7.3.1

NeedsCompilation yes

Author William Michael Landau [aut, cre]

```
(<https://orcid.org/0000-0003-1878-3253>),
```
Eli Lilly and Company [cph, fnd]

Maintainer William Michael Landau <will.landau.oss@gmail.com>

Repository CRAN

Date/Publication 2024-03-20 12:40:02 UTC

# <span id="page-1-0"></span>R topics documented:

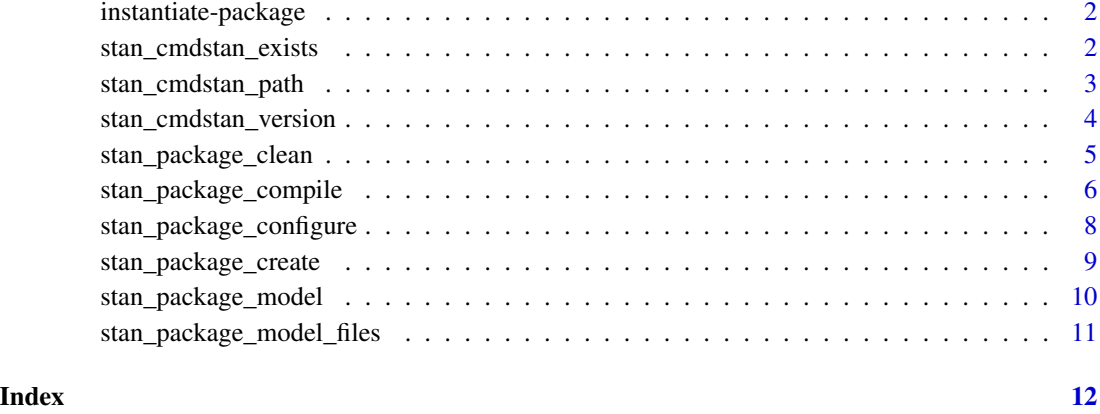

instantiate-package *instantiate: pre-compiled CmdStan models in R packages*

# Description

Similar to [rstantools](https://mc-stan.org/rstantools/) for [rstan](https://mc-stan.org/rstan/), the instantiate package builds pre-compiled [CmdStan](https://mc-stan.org/users/interfaces/cmdstan) models into CRAN-ready statistical modeling R packages. The models compile once during installation, the executables live inside the file systems of their respective packages, and users have the full power and convenience of [CmdStanR](https://mc-stan.org/cmdstanr/) without any additional compilation after package installation. This approach saves time and helps R package developers migrate from [rstan](https://mc-stan.org/rstan/) to the more modern [CmdStanR](https://mc-stan.org/cmdstanr/).

<span id="page-1-1"></span>stan\_cmdstan\_exists *Check if* instantiate *can find CmdStanR and CmdStan.*

# Description

Check if instantiate can find CmdStanR and CmdStan.

# Usage

```
stan_cmdstan_exists(
 cmdstan_install = Sys.getenv("CMDSTAN_INSTALL", unset = "")
)
```
#### <span id="page-2-0"></span>Arguments

cmdstan\_install

Character of length 1, how to look for an installed copy of CmdStan. See [https:](https://wlandau.github.io/instantiate/) [//wlandau.github.io/instantiate/](https://wlandau.github.io/instantiate/) for details. Choices:

- 1. "" (default): look at the original value that the CMDSTAN\_INSTALL environment variable contained when instantiate at the time when it was installed. If it was "implicit" or "fixed", then choose the corresponding option below. Otherwise, default to "implicit".
- 2. "implicit": Let the cmdstanr::cmdstan\_path() decide where to look for CmdStan. As explained in the cmdstanr documentation, the output of cmdstanr::cmdstan\_path() depends on the current value of the CMDSTAN environment variable. The cmdstanr package must be installed. If it is not installed, then stan\_cmdstan\_path() returns the empty string "".
- 3. "fixed": Use the path to CmdStan that was originally contained in Sys.getenv("CMDSTAN") at the time when instantiate was installed.

#### Value

TRUE if instantiate can find the CmdStanR R package and the CmdStan command line tool. Returns FALSE otherwise.

# See Also

Other cmdstan: [stan\\_cmdstan\\_version\(](#page-3-1))

#### Examples

```
stan_cmdstan_exists()
```
<span id="page-2-1"></span>stan\_cmdstan\_path *Path to CmdStan for* instantiate

#### Description

Return the directory path to CmdStan that the instantiate package uses.

#### Usage

```
stan_cmdstan_path(cmdstan_install = Sys.getenv("CMDSTAN_INSTALL", unset = ""))
```
#### Arguments

cmdstan\_install

Character of length 1, how to look for an installed copy of CmdStan. See [https:](https://wlandau.github.io/instantiate/) [//wlandau.github.io/instantiate/](https://wlandau.github.io/instantiate/) for details. Choices:

- <span id="page-3-0"></span>1. "" (default): look at the original value that the CMDSTAN\_INSTALL environment variable contained when instantiate at the time when it was installed. If it was "implicit" or "fixed", then choose the corresponding option below. Otherwise, default to "implicit".
- 2. "implicit": Let the cmdstanr::cmdstan\_path() decide where to look for CmdStan. As explained in the cmdstanr documentation, the output of cmdstanr::cmdstan\_path() depends on the current value of the CMDSTAN environment variable. The cmdstanr package must be installed. If it is not installed, then stan\_cmdstan\_path() returns the empty string "".
- 3. "fixed": Use the path to CmdStan that was originally contained in Sys.getenv("CMDSTAN") at the time when instantiate was installed.

# Value

Character of length 1, directory path to CmdStan. The path may or may not exist. Returns the empty string "" if the path cannot be determined.

# See Also

Other packages: [stan\\_package\\_clean\(](#page-4-1)), [stan\\_package\\_compile\(](#page-5-1)), [stan\\_package\\_configure\(](#page-7-1)), [stan\\_package\\_model\\_files\(](#page-10-1))

#### Examples

stan\_cmdstan\_path()

<span id="page-3-1"></span>stan\_cmdstan\_version *Version of CmdStan that* instantiate *uses.*

#### Description

Return the version of CmdStan that the instantiate package uses.

#### Usage

```
stan_cmdstan_version(
  cmdstan_install = Sys.getenv("CMDSTAN_INSTALL", unset = ""),
  error_on_NA = TRUE
)
```
# Arguments

cmdstan\_install

Character of length 1, how to look for an installed copy of CmdStan. See [https:](https://wlandau.github.io/instantiate/) [//wlandau.github.io/instantiate/](https://wlandau.github.io/instantiate/) for details. Choices:

- <span id="page-4-0"></span>1. "" (default): look at the original value that the CMDSTAN\_INSTALL environment variable contained when instantiate at the time when it was installed. If it was "implicit" or "fixed", then choose the corresponding option below. Otherwise, default to "implicit".
- 2. "implicit": Let the cmdstanr::cmdstan\_path() decide where to look for CmdStan. As explained in the cmdstanr documentation, the output of cmdstanr::cmdstan\_path() depends on the current value of the CMDSTAN environment variable. The cmdstanr package must be installed. If it is not installed, then stan\_cmdstan\_path() returns the empty string "".
- 3. "fixed": Use the path to CmdStan that was originally contained in Sys.getenv("CMDSTAN") at the time when instantiate was installed.

error\_on\_NA Logical of length 1, whether an error should be thrown if CmdStan is not found.

# Value

Character of length 1, version of CmdStan that the instantiate package uses. If CmdStan is not found, then the return value depends on the error\_on\_NA argument.

# See Also

Other cmdstan: [stan\\_cmdstan\\_exists\(](#page-1-1))

#### Examples

```
if (stan_cmdstan_exists()) {
 message(stan_cmdstan_version())
}
```
<span id="page-4-1"></span>stan\_package\_clean *Remove one or more compiled Stan models in an R package.*

#### Description

Remove one or more compiled Stan models from the file system of an R package.

#### Usage

```
stan_package_clean(models = instantiate::stan_package_model_files())
```
#### Arguments

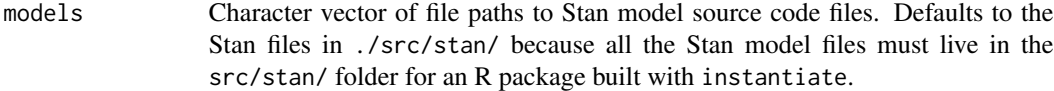

# Value

NULL (invisibly). Called for its side effects.

#### <span id="page-5-0"></span>See Also

```
Other packages: stan_cmdstan_path(), stan_package_compile(), stan_package_configure(),
stan_package_model_files()
```
## Examples

```
if (identical(Sys.getenv("INSTANTIATE_EXAMPLES"), "true")) {
path <- tempfile()
stan_package_create(path = path)
stan_package_configure(path = path)
models <- stan_package_model_files(path)
list.files(file.path(path, "inst", "stan"))
stan_package_compile(models)
list.files(file.path(path, "inst", "stan"))
# Clean up the compiled Stan model files:
stan_package_clean(models = models)
list.files(file.path(path, "inst", "stan"))
}
```
<span id="page-5-1"></span>stan\_package\_compile *Compile the Stan models in an R package.*

#### Description

Compile all Stan models in a directory, usually in a package.

# Usage

```
stan_package_compile(
  models = instantiate::stan_package_model_files(),
  cmdstan_install = Sys.getenv("CMDSTAN_INSTALL", unset = ""),
  verbose = TRUE,
  quiet = FALSE,
  pedantic = FALSE,
  include_paths = NULL,
  user_header = NULL,
  cpp_-options = list(),
  stanc_options = list(),
  force_recompile = getOption("cmdstanr_force_recompile", default = FALSE),
  threads = FALSE,
  ...
)
```
#### Arguments

models Character vector of file paths to Stan model source code files. Defaults to the Stan files in ./src/stan/ because all the Stan model files must live in the src/stan/ folder for an R package built with instantiate.

<span id="page-6-0"></span>cmdstan\_install

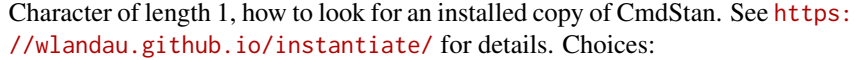

- 1. "" (default): look at the original value that the CMDSTAN\_INSTALL environment variable contained when instantiate at the time when it was installed. If it was "implicit" or "fixed", then choose the corresponding option below. Otherwise, default to "implicit".
- 2. "implicit": Let the cmdstanr::cmdstan\_path() decide where to look for CmdStan. As explained in the cmdstanr documentation, the output of cmdstanr::cmdstan\_path() depends on the current value of the CMDSTAN environment variable. The cmdstanr package must be installed. If it is not installed, then stan\_cmdstan\_path() returns the empty string "".
- 3. "fixed": Use the path to CmdStan that was originally contained in Sys.getenv("CMDSTAN") at the time when instantiate was installed.
- verbose Logical of length 1, whether to set the cmdstanr\_verbose global option to print more compiler messages than usual. quiet Argument to cmdstanr::cmdstan\_model() to control compilation.
- pedantic Logical of length 1, whether to activate pedantic mode when compiling the Stan models. See the cmdstanr documentation for details.
- include\_paths Argument to cmdstanr::cmdstan\_model() to control model compilation.
- user\_header Argument to cmdstanr::cmdstan\_model() to control model compilation.
- cpp\_options Argument to cmdstanr::cmdstan\_model() to control model compilation.
- stanc\_options Argument to cmdstanr::cmdstan\_model() to model control compilation.
- force\_recompile

```
Argument to cmdstanr::cmdstan_model() to model control compilation.
```
threads Argument to cmdstanr::cmdstan\_model() to model control compilation.

... Other named arguments to cmdstanr::cmdstan\_model().

#### Details

If building a package using instantiate, all Stan model files must live in a folder called src/stan/ in the package source directory.

# Value

NULL (invisibly). Called for its side effects.

#### See Also

```
Other packages: stan_cmdstan_path(), stan_package_clean(), stan_package_configure(),
stan_package_model_files()
```
#### Examples

```
if (identical(Sys.getenv("INSTANTIATE_EXAMPLES"), "true")) {
path <- tempfile()
stan_package_create(path = path)
stan_package_configure(path = path)
models <- stan_package_model_files(path)
list.files(file.path(path, "inst", "stan"))
stan_package_compile(models)
list.files(file.path(path, "inst", "stan"))
}
```
<span id="page-7-1"></span>stan\_package\_configure

*Configure an R package with built-in Stan models.*

# Description

Write configuration files in an R package which compile all the Stan models in  $src/stan/$  when the package installs.

#### Usage

```
stan_package_configure(path = getwd(), overwrite = FALSE)
```
#### Arguments

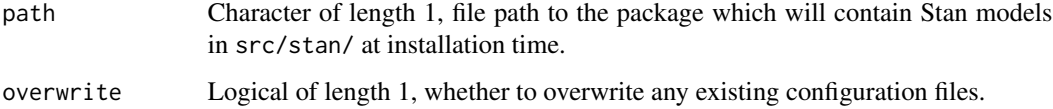

#### Details

Writes configuration scripts configure and configure.win in the directory specified by the path argument.

# Value

NULL (invisibly). Called for its side effects.

# See Also

```
Other packages: stan_cmdstan_path(), stan_package_clean(), stan_package_compile(),
stan_package_model_files()
```
<span id="page-7-0"></span>

# <span id="page-8-0"></span>stan\_package\_create 9

# Examples

```
if (identical(Sys.getenv("INSTANTIATE_EXAMPLES"), "true")) {
path <- tempfile()
stan_package_create(path = path)
list.files(path)
stan_package_configure(path = path)
list.files(path)
}
```
stan\_package\_create *Create example package with a built-in Stan model.*

#### Description

Create an example package with a Stan model inside.

#### Usage

```
stan_package_create(path = tempfile())
```
# Arguments

path Path to write the package. Must not already exist.

# Details

After creating the package, the next step is to configure it with [stan\\_package\\_configure\(\)](#page-7-1). After that, install it as an ordinary R package to automatically compile the models.

#### Value

NULL (invisibly). Called for its side effects.

# Examples

```
if (identical(Sys.getenv("INSTANTIATE_EXAMPLES"), "true")) {
path <- tempfile()
stan_package_create(path = path)
list.files(path)
}
```
<span id="page-9-0"></span>stan\_package\_model *Get a pre-compiled Stan model built into an R package.*

# Description

Get the cmdstanr model object for a pre-compiled Stan model inside a package.

# Usage

```
stan_package_model(
  name,
 package,
  library = NULL,
  cmdstan_install = Sys.getenv("CMDSTAN_INSTALL", unset = "")
)
```
# Arguments

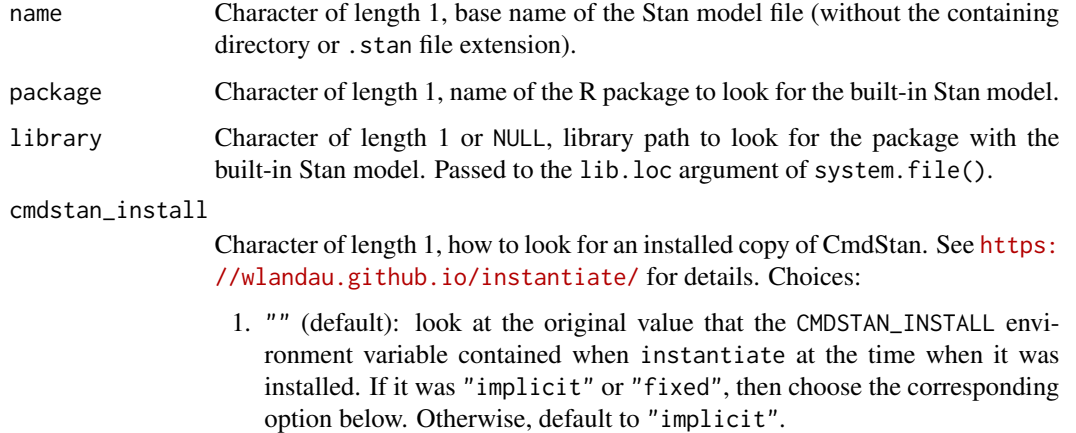

- 2. "implicit": Let the cmdstanr::cmdstan\_path() decide where to look for CmdStan. As explained in the cmdstanr documentation, the output of cmdstanr::cmdstan\_path() depends on the current value of the CMDSTAN environment variable. The cmdstanr package must be installed. If it is not installed, then stan\_cmdstan\_path() returns the empty string "".
- 3. "fixed": Use the path to CmdStan that was originally contained in Sys.getenv("CMDSTAN") at the time when instantiate was installed.

# Details

Packages configured with instantiate compile their Stan models on installation. Then the stan\_package\_model() function retrieves the cmdstanr::cmdstan\_model() object without needing to re-compile the model. Please see the documentation website of the instantiate package for examples.

# <span id="page-10-0"></span>Value

An R6 Stan model object from the cmdstanr package. Please visit the documentation website at <https://mc-stan.org/cmdstanr/> for detailed information on the composition of this model object and how to use it to conduct Bayesian inference.

#### Examples

# Please see the documentation website of the {instantiate} package

# for examples.

<span id="page-10-1"></span>stan\_package\_model\_files

*List Stan model file paths.*

# Description

List all the paths to the Stan model files in a package.

## Usage

```
stan_package_model_files(path = getwd())
```
#### Arguments

path Character of length 1, root path to start from when searching for Stan model files.

# Details

All Stan models must live in the src/stan/ directory in the package file system.

# Value

Character vector of paths to Stan model files in the package.

# See Also

```
Other packages: stan_cmdstan_path(), stan_package_clean(), stan_package_compile(),
stan_package_configure()
```
# Examples

```
path <- tempfile()
stan_package_create(path = path)
stan_package_model_files(path)
```
# <span id="page-11-0"></span>Index

```
∗ cmdstan
    stan_cmdstan_exists, 2
    stan_cmdstan_version, 4
∗ help
    instantiate-package, 2
∗ packages
    stan_cmdstan_path, 3
    stan_package_clean, 5
    stan_package_compile, 6
    stan_package_configure, 8
    stan_package_create, 9
    stan_package_model, 10
    stan_package_model_files, 11
instantiate-package, 2
stan_cmdstan_exists, 2, 5
stan_cmdstan_path, 3, 6–8, 11
stan_cmdstan_version, 3, 4
stan_package_clean, 4, 5, 7, 8, 11
stan_package_compile, 4, 6, 6, 8, 11
stan_package_configure, 4, 6, 7, 8, 11
stan_package_configure(), 9
stan_package_create, 9
stan_package_model, 10
stan_package_model_files, 4, 6–8, 11
```